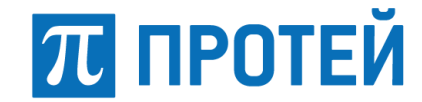

Общество с ограниченной ответственностью «Научно-Технический Центр ПРОТЕЙ»

Утвержден RUS.ПАМР.49020-01 13 01-ЛУ

Программное обеспечение ПРОТЕЙ-ВКС

Описание программы

# RUS.ПАМР.49020-01 13 01

Листов 19

Изм. Лист № докум. Подп. Дата

2020

Литера О<sup>1</sup>

### **АННОТАЦИЯ**

Настоящий документ разработан на Программное обеспечение (далее — ПО) ПРОТЕЙ-ВКС и входит в комплект программной документации.

Настоящий документ предназначен для системных администраторов и операторов ПО ПРОТЕЙ-ВКС, и содержит сведения о назначении, логической структуре, используемых технических средствах, входных и выходных данных.

Описание программы содержит следующую информацию:

– состав программного обеспечения, необходимого для функционирования ПО ПРОТЕЙ-ВКС;

– функциональные возможности программы, методы реализации функциональных характеристик;

– алгоритмы работы программы;

– состав технических средств, необходимых для функционирования программы;

– операции вызова и загрузки рабочих программ;

– описание структуры рабочих программ;

– сведения о средствах администрирования и конфигурирования программ.

Настоящий документ разработан в соответствии с требованиями ГОСТ 19.402-78 «Единая система программной документации. Описание программы».

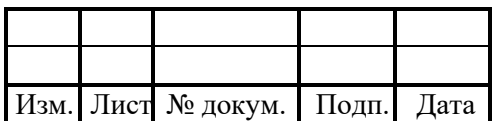

# **1 ОБЩИЕ СВЕДЕНИЯ**

### **1.1 Обозначение и наименование программы**

Наименование — Программное обеспечение ПРОТЕЙ-ВКС.

Сокращенное наименование — ПО ПРОТЕЙ-ВКС.

Обозначение — RUS.ПАМР.49020-01.

### **1.2 Программное обеспечение, необходимое для функционирования программы**

Для функционирования ПО ПРОТЕЙ-ВКС необходима операционная система (далее — ОС) Astra Linux Common Edition.

### **1.3 Языки программирования, на которых написана программа**

Используемые языки программирования — C++ (стандарт 2011 года).

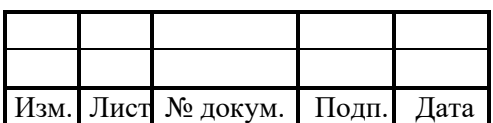

# **2 ФУНКЦИОНАЛЬНОЕ НАЗНАЧЕНИЕ**

### **2.1 Назначение программы**

ПО ПРОТЕЙ-ВКС — это современный многофункциональный программный продукт, предоставляющий возможность установления сеансов аудио видеоконференцсвязи, обладающий функциями гибкой настройки сервисов.

### **2.1.1 Задачи, решаемые ПО ПРОТЕЙ-ВКС**

Применение ПО ПРОТЕЙ-ВКС позволяет обеспечить реализацию следующих задач:

– организация многофункциональных абонентских терминалов для аудио- и видеовызовов.

– организация сеансов аудио- и видеоконференцсвязи.

ПО ПРОТЕЙ-ВКС обеспечивает:

– взаимодействие двух и более абонентов, при котором между абонентами реализован обмен аудио- и видеоинформацией в реальном времени, с учетом передачи управляющих данных;

– качественный уровень связи при удаленном взаимодействии между сотрудниками в территориально распределенных филиалах организации;

– организацию оперативных совещаний, удаленный контроль и принятие эффективных решений, требующих личного участия каждого из сотрудников;

– сеансы видеоконференций могут использоваться для эффективного обучения персонала.

Преимущества ПО ПРОТЕЙ-ВКС:

– комплексное решение собственной разработки, включающее видеосервер, систему управления, групповые и индивидуальные терминалы;

– гибкость и масштабируемость с адаптацией под конкретные требования;

– интеграция с различными системами ВКС сторонних производителей (SIP, Н.323);

– высокое качество обработки видео;

– сопряжение с различными типами оконечных устройств;

– различные варианты исполнения: аппаратно-программный комплекс, программное обеспечение для установки на внешний сервер.

Жизненный цикл ПО ПРОТЕЙ-ВКС обеспечивает постоянное развитие, благодаря:

– модульной архитектуре;

– удобной системе управления и администрирования видеоконференций;

– возможности реализации в информационно-защищенном исполнении.

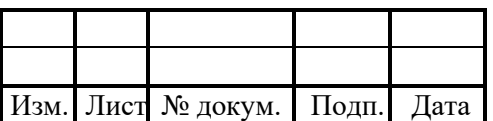

#### **2.1.2 Функциональные возможности**

Функциональные возможности ПО ПРОТЕЙ-ВКС:

– организация сеансов аудио- и видеоконференцсвязи между внутренними и внешними абонентами, а также в их комбинациях;

– локальное и удаленное управление;

– получение аудио- и видеопотоков от пользователей конференции, их микширование и кодирование;

– формирование независимых потоков для каждого участника конференции;

– обеспечение требуемого уровня защиты информации организационнотехническими методами;

– обеспечение работы в режиме телефонной связи;

– запись и хранение информации;

– выбор раскладки изображения в зависимости от предпочтений абонента, возможностей терминала, количества или активности абонентов;

– встроенные средства сопряжения с видеостенами;

– совместимость с оборудованием сторонних производителей;

– широкие возможности администратора системы.

– поддержка функциональности медиа-шлюза;

– интеллектуальное разделение функций между администратором и операторами системы;

– модульная архитектура;

– удобная система управления и администрирования видеоконференций;

– возможность реализации в информационно-защищенном исполнении.

#### **2.2 Область применения**

ПО ПРОТЕЙ-ВКС предназначено для установки на линейки изделий производства ООО «НТЦ ПРОТЕЙ» — аппаратные платформы и оконечные устройства.

**Аппаратная платформа** собственной разработки ООО «НТЦ ПРОТЕЙ» представляет собой телекоммуникационную кассету (шасси) с набором специализированных плат.

**Оконечные устройства**. В качестве оконечных устройств в системе ПРОТЕЙ-ВКС могут выступать как терминалы и кодеки разработки ПРОТЕЙ, так и сторонних производителей. Кодеки линейки «Гранат» и «Топаз» позволяют подключать к системе любое стороннее оборудование (экраны, плазменные панели, видеостены). Терминалы видеоприсутствия линейки «Малахит-А» предназначены для использования как в качестве самостоятельной системы, так и в составе ВКС-систем и предоставляют широкие возможности для пользователей.

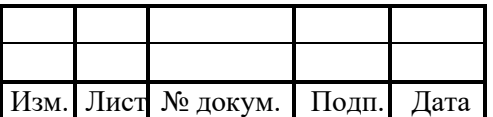

Вариант применения ПО ПРОТЕЙ-ВКС в изделиях ООО «НТЦ ПРОТЕЙ» в комплексе приведен на рисунке ниже.

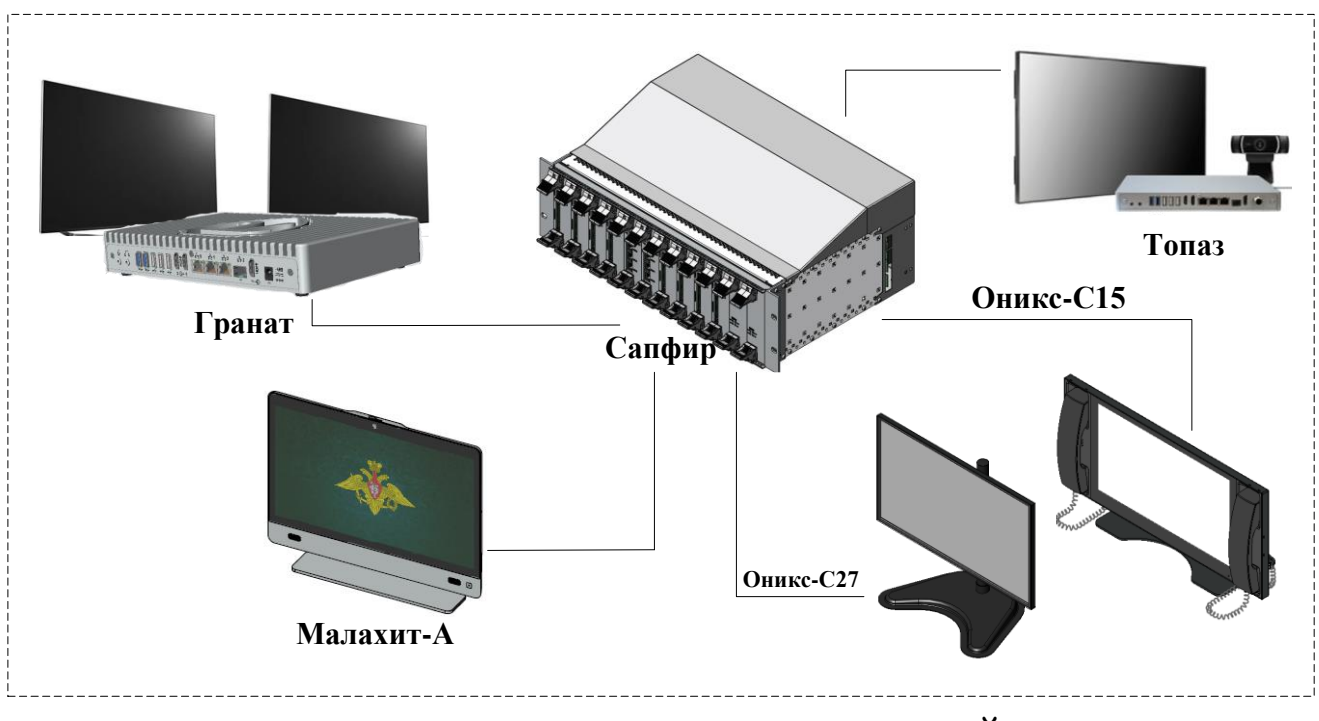

Рисунок 1 — Вариант применения ПО ПРОТЕЙ-ВКС в изделиях ООО «НТЦ ПРОТЕЙ»

### **2.3 Сведения о функциональных ограничениях на применение**

Функциональные ограничения на применение определяются комплектностью аппаратной части и соответствующими настройками ПО ПРОТЕЙ-ВКС.

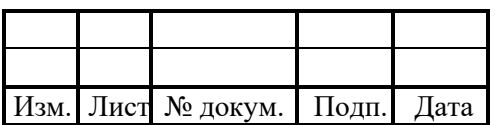

# **3 ОПИСАНИЕ ЛОГИЧЕСКОЙ СТРУКТУРЫ**

# **3.1 Архитектура ПО ПРОТЕЙ-ВКС**

ПО ПРОТЕЙ-ВКС имеет распределенную клиент-серверную архитектуру. Состав ПО ПРОТЕЙ-ВКС представлен на схеме (см. [Рисунок 2\)](#page-6-0).

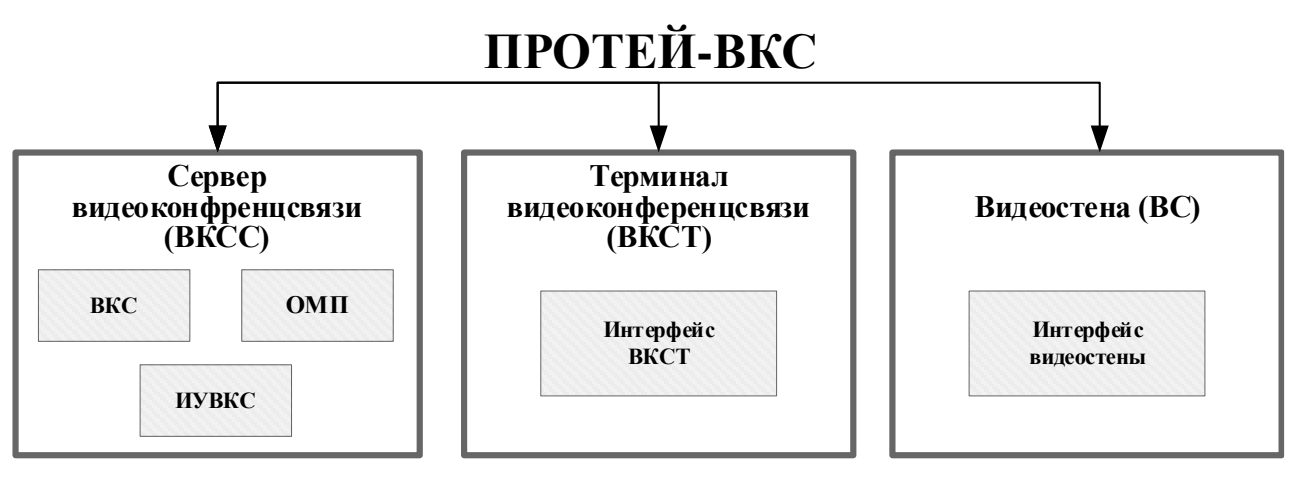

Рисунок 2 — Архитектура ПО ПРОТЕЙ-ВКС

<span id="page-6-0"></span>**Сервер видеоконференцсвязи (ВКСС**) — серверная часть ПО ПРОТЕЙ-ВКС. ВКСС отвечает за логику управления видеоконференциями, включая установление соединений, обработку медиапотоков, поддержку сервисных услуг.

**Терминал видеоконференцсвязи (ВКСТ)**—клиентская часть ПО ПРОТЕЙ-ВКС. ВКСТ отвечает за логику работы SIP терминала с возможностью обработки аудио- и видеовызовов на оконечных пользовательских устройствах.

**Видеостена (ВС)** — клиентская часть ПО ПРОТЕЙ-ВКС. ВС отвечает за организацию и управление отображением видеоданных на видеостенах.

Таблица 1 — Состав ПО ПРОТЕЙ-ВКС

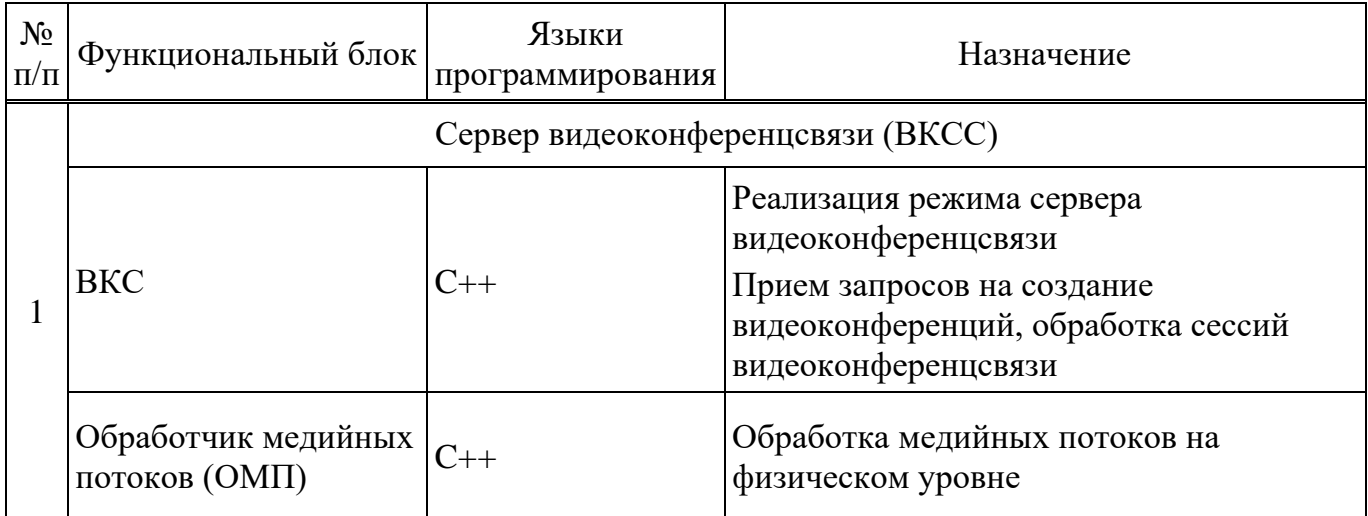

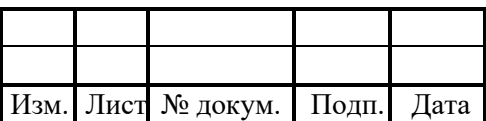

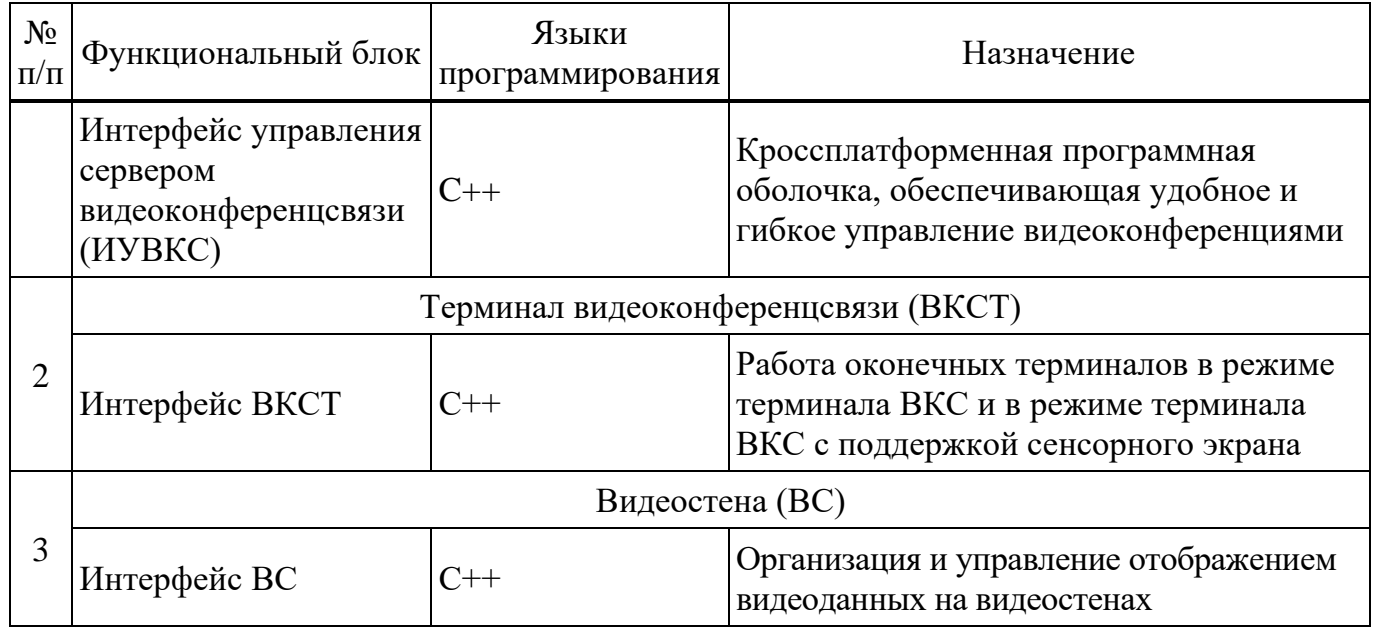

# **3.2 Логическая структура организации режима сервера видеоконференцсвязи**

Логическая структура организации работы серверного оборудования в режиме сервера видеоконференцсвязи представлена на рисунке [3.](#page-7-0)

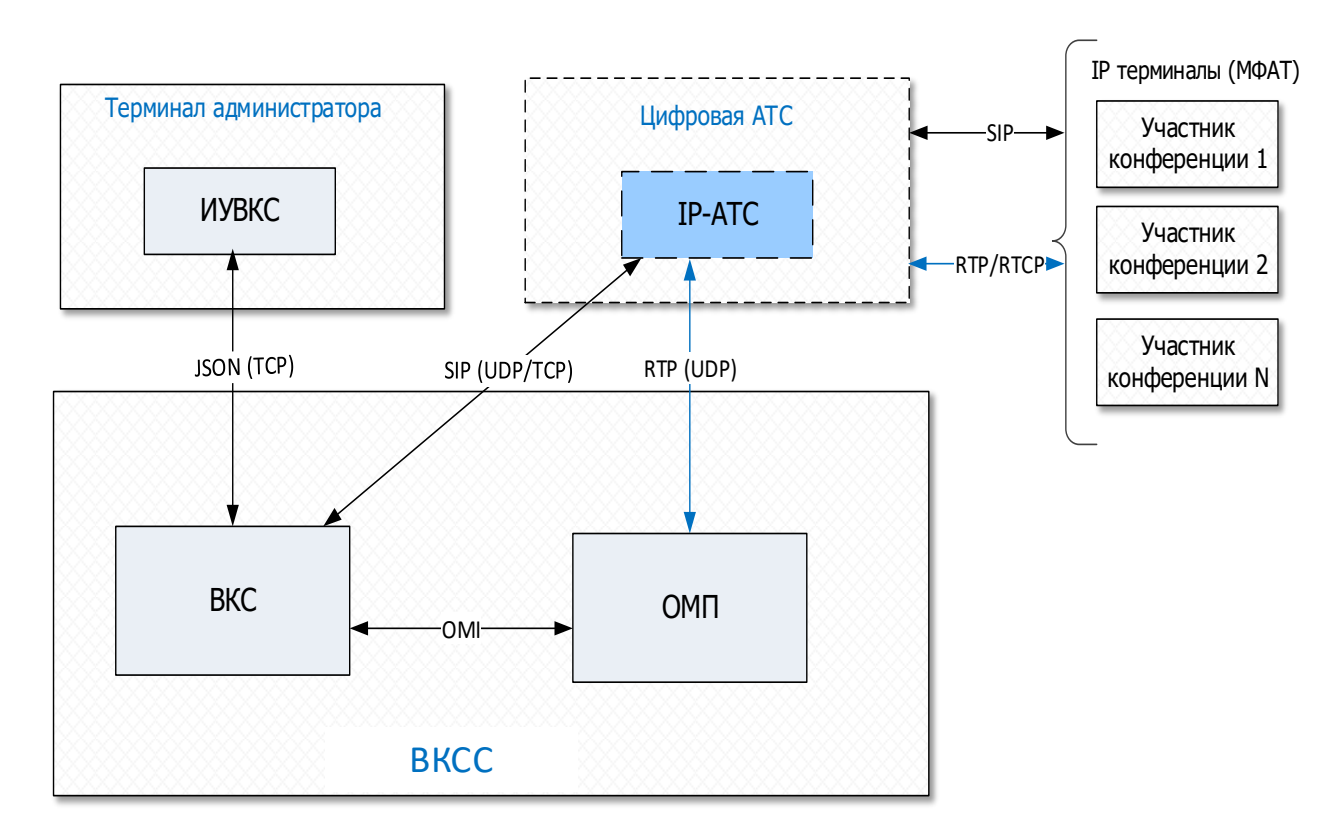

<span id="page-7-0"></span>Рисунок 3 — Организация режима сервера видеоконференцсвязи

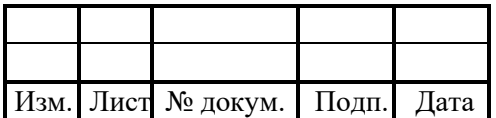

В рамках сервиса видеоконференцсвязи реализованы следующие функции:

– сеансы аудио- и видеоконференцсвязи между внутренними абонентами сети с установленным ПО ПРОТЕЙ-ВКС и внешними абонентами, а также в их комбинациях;

– функциональное, интерфейсное и протокольное сопряжение с оборудованием транспортной сети — коммутаторами доступа и магистральными коммутаторамимаршрутизаторами;

– взаимодействие с терминалом администратора для возможности локального и удаленного управления видеоконференциями;

– обеспечивается работа в режиме исходящего и входящего вызовов;

– при исходящем вызове видеоконференция может быть активирована через интерфейс администратора или по заранее созданному через интерфейс администратора расписанию;

– добавление участника в конференцию может выполняться как с запросом PIN-кода, так и без, опция задается администратором системы;

– поддерживается набор DTMF-шаблонов для различных команд (например, для команд: «добавить нового абонента в конференцию», «выделить докладчика», «удалить абонента из конференции»).

Методы реализации функций:

– реализация многоточечной аудио- и видеоконференции. обеспечивается взаимодействием модуля ВКС с модулем ОМП на сервере ВКС. Взаимодействие модулей осуществляется по внутреннему интерфейсу OMI;

– выделение ресурсов для потоков аудио и видео (RTP пакетов) осуществляет обработчик физического уровня. Кодирование голоса осуществляется с использованием кодека G.711a и G.729, обработка видео по стандарту H264 и H265;

– обработка телефонных соединений от модуля ВКС к участникам конференции осуществляется через цифровую автоматическую станцию (IP АТС). Обработка вызовов осуществляется по протоколу SIP;

– передача видео и аудио данных обеспечивается по протоколу RTP/RTCP;

– настройка параметров видеоконференций обеспечивается через клиентское приложение ИУВКС по технологии взаимодействия клиент-сервер. Запросы к серверу ВКС и ответы на них передаются в формате JSON по транспортному протоколу TCP.

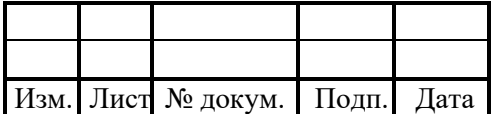

### **3.3 Логическая структура организации режима терминала видеоконференцсвязи**

Логическая структура организации работы оконечного оборудования в режиме терминала видеоконференцсвязи представлена на рисунке [4.](#page-9-0)

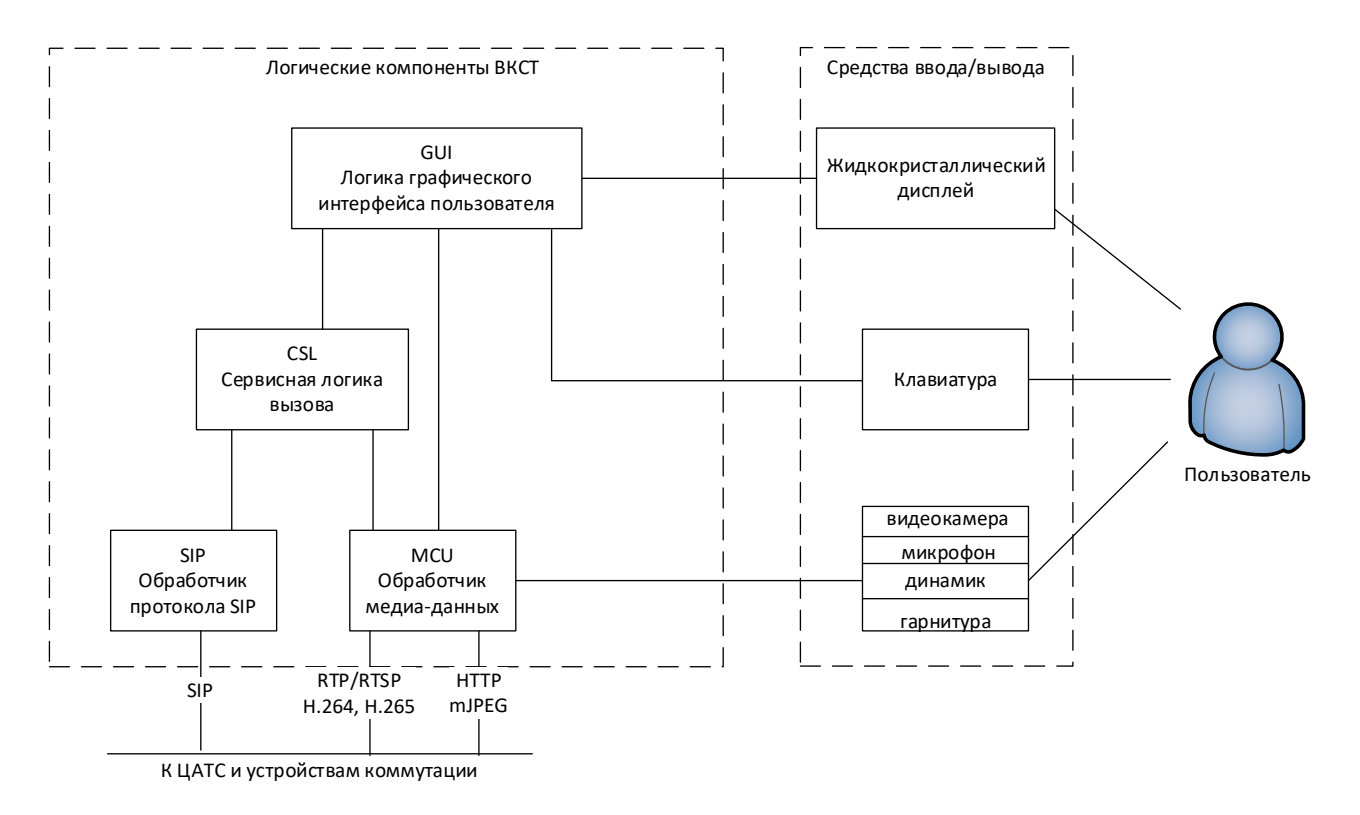

<span id="page-9-0"></span>Рисунок 4 — Организация работы в режиме терминала видеоконференцсвязи

В режиме терминала видеоконференцсвязи предоставляются следующие функциональные возможности:

– установление и поддержка видеовызовов;

– возможность подключения внешних устройств отображения информации с максимальным разрешением (2048х1536) точек посредством интерфейса HDMI;

– возможность приема и передачи презентаций (видеороликов, документов и другого медиа-контента);

– возможность одновременного вывода двух независимых цифровых видеосигналов.

Реализация многофункциональных абонентских терминалов обеспечивается согласно стандартам и протоколам, которые приведены ниже.

Вызовы выполняются по схеме SIP URI на адреса вида:

 $-$  <ID видеоисточника> $@$ <ip-адрес>:<порт>, где:

– <ID видеоисточника> – идентификатор видеоисточника;

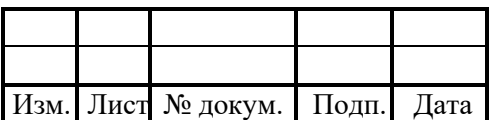

–  $\omega$  – разделитель;

– <ip-адрес> – IP адрес, на котором будет предоставляться сервис видеовызовов;

– <порт> – номер порта транспортного протокола.

Прием и передача потокового видео осуществляется по протоколам RTSP/H.264/H.265 и HTTP/mJPEG, возможность передачи предварительно загруженных видеофайлов в формате RAW STREAM, закодированных по стандарту H.264 с поддержкой «Базового профиля».

Взаимодействие с сетями передачи данных реализовано по следующим протоколам:

– транспортные протоколы TCP (RFC 793) и UDP (RFC 768);

– сетевой протокол IPv4 (RFC 791);

– протокол передачи трафика реального времени RTP (RFC 3550);

– протокол для установления/завершения аудио- и видеовызовов SIP (RFC 3261);

– протокол для описания сессии передачи потоковых данных SDP (RFC 4566).

Кодирование и декодирование видеоданных выполняется по стандартам:

– H.264 с поддержкой «Базового профиля»;

– H.265 с поддержкой «Основного профиля»;

– Поддержка следующих разрешений для передаваемых потоковых видеоданных: (1920х1080) точек, (1280х720) точек, (704х576) точек, (352х288) точек, (640х480) точек при частоте 60 кадров в секунду.

Для взаимодействия с пользователем в режиме терминала ВКС предусмотрено клиентское приложение — терминал видеоконференцсвязи (далее — ВКСТ).

При работе пользователя взаимодействие с интерфейсом управления осуществляется через средства ввода-вывода — физические элементы управления, которыми оснащен терминал: пульт дистанционного управления (ПДУ), клавиатуру, дисплей, манипулятор (мышь или сенсорная панель).

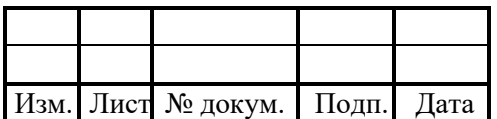

### **3.4 Алгоритмы работы программы**

#### **3.4.1 Алгоритмы обработки видеоконференций**

Управление настройками видеоконференций осуществляется путем взаимодействия ПО ПРОТЕЙ-ВКС в режиме ВКС c клиентским приложением (ИУВКС), установленным на АРМ администратора (оператора ВКС).

Запросы на создание конференций могут поступать:

– из транспортной подсистемы комплекса, инициатор сессии на сервере ВКС – оконечные терминалы пользователей видеоконференцсвязи;

– из терминала администратора (оператора ВКС). Инициатор запуска сессий на сервере ВКС — приложение ИУВКС.

ПО ПРОТЕЙ-ВКС реализовано с учетом необходимости выполнения следующих операций:

– запуск процесса активации конференции только если пользователь имеет права для данного действия;

– возможность активации конференции через интерфейс администрирования;

– возможность обработки конференции при получении запроса от ЦАТС. В этом случае выполняется алгоритм сходящего вызова;

– обработка конференций в соответствии с настройками, сконфигурированными в профиле конференции через клиентское приложение ИУВКС;

– добавление участника в конференцию как с запросом ввода PIN-кода абонентом, так и без него, в зависимости от настроек конференции.

Алгоритмы обработки сессий видеоконференцсвязи представлены на блоксхемах [\(Рисунок 5](#page-12-0) – [Рисунок 7\)](#page-14-0).

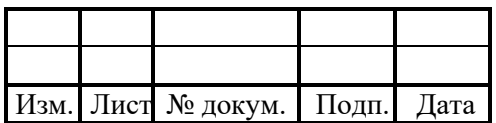

Блок-схема активации конференции.

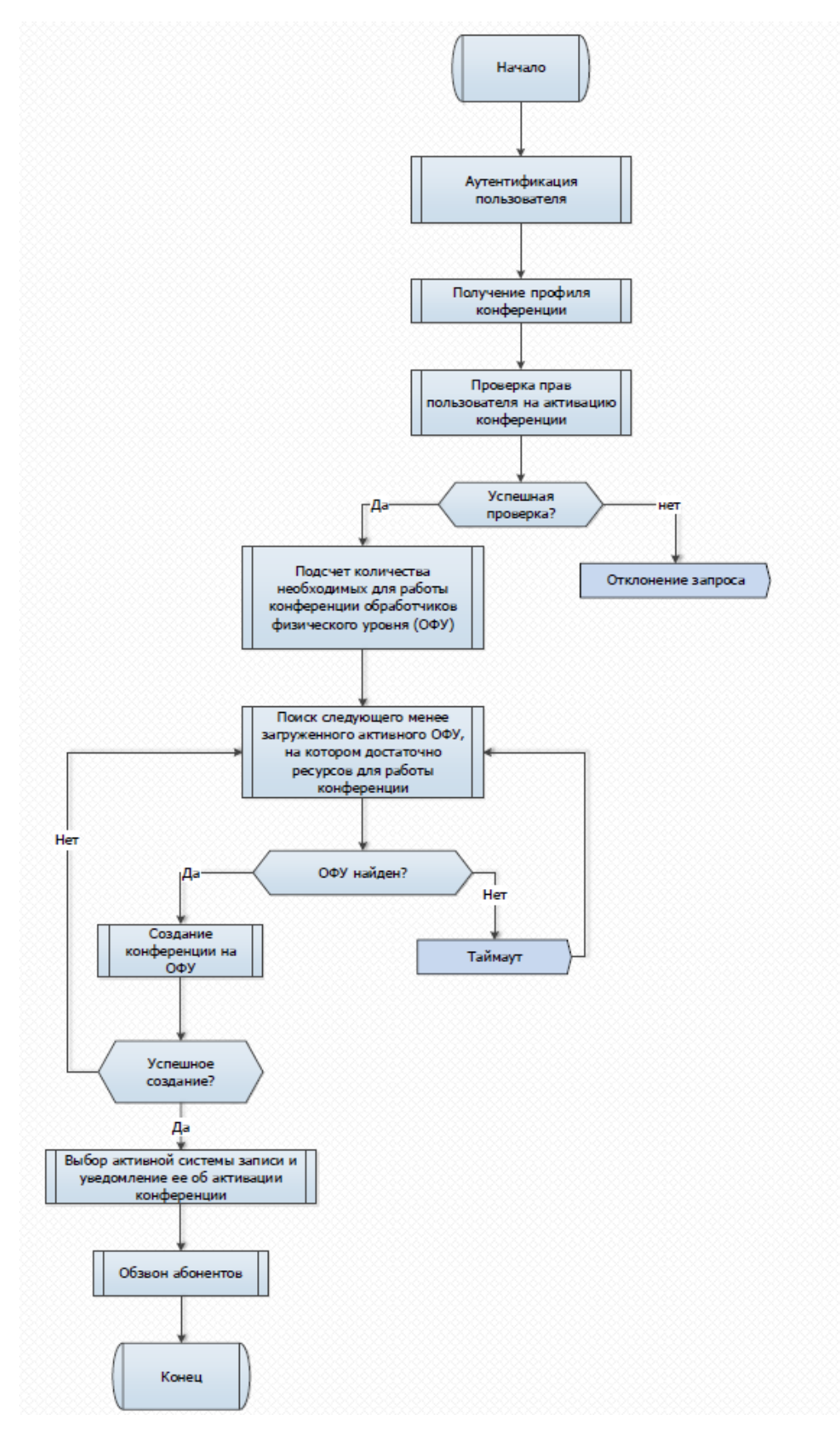

<span id="page-12-0"></span>Рисунок 5 — Активация конференции

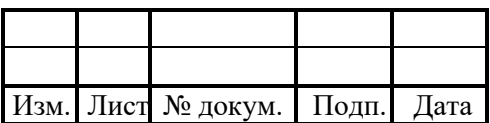

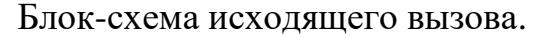

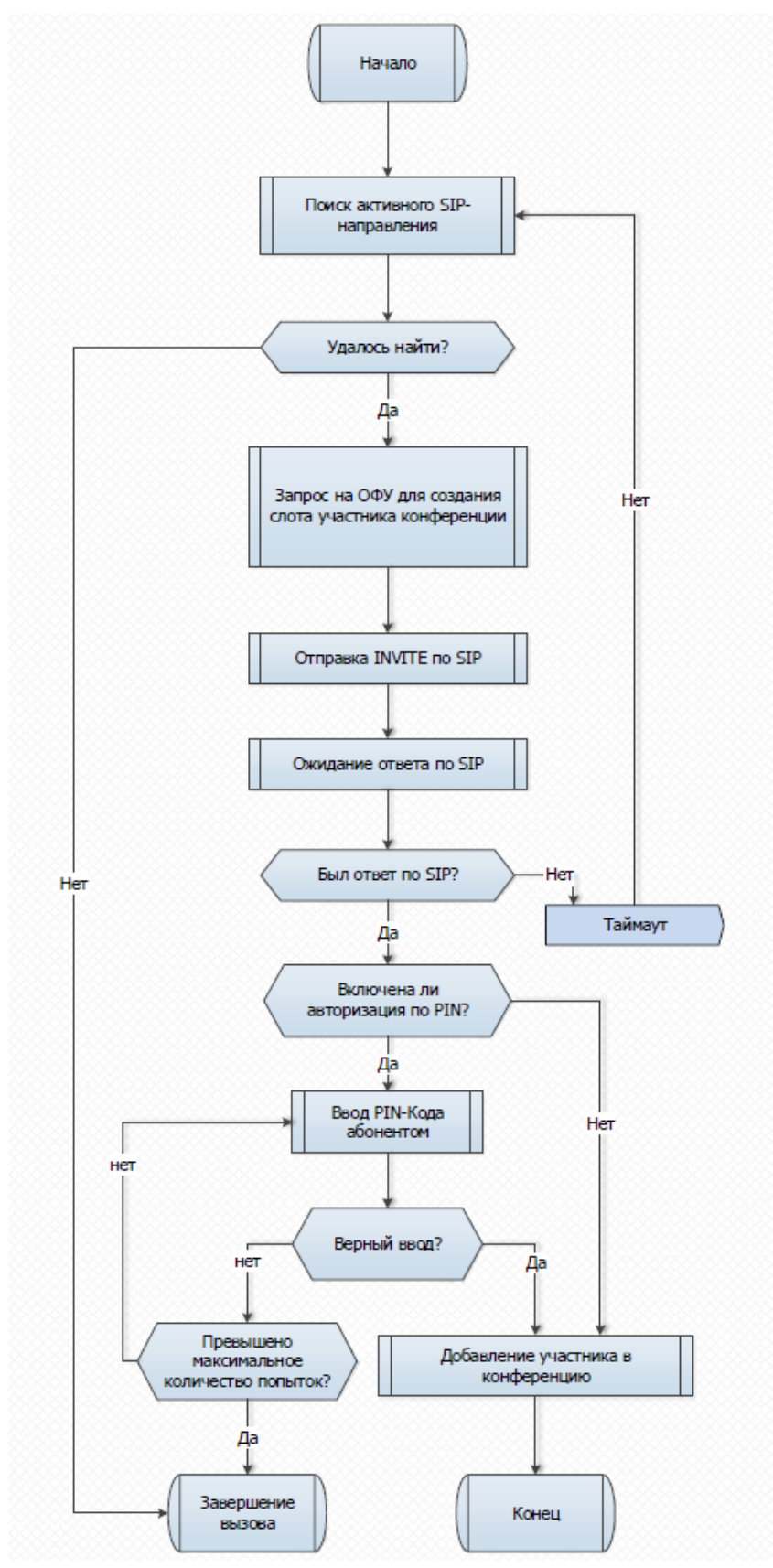

Рисунок 6 — Исходящий вызов

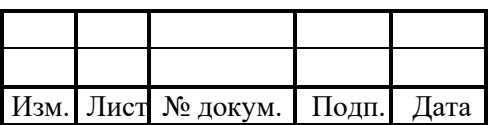

Блок-схема входящего вызова:

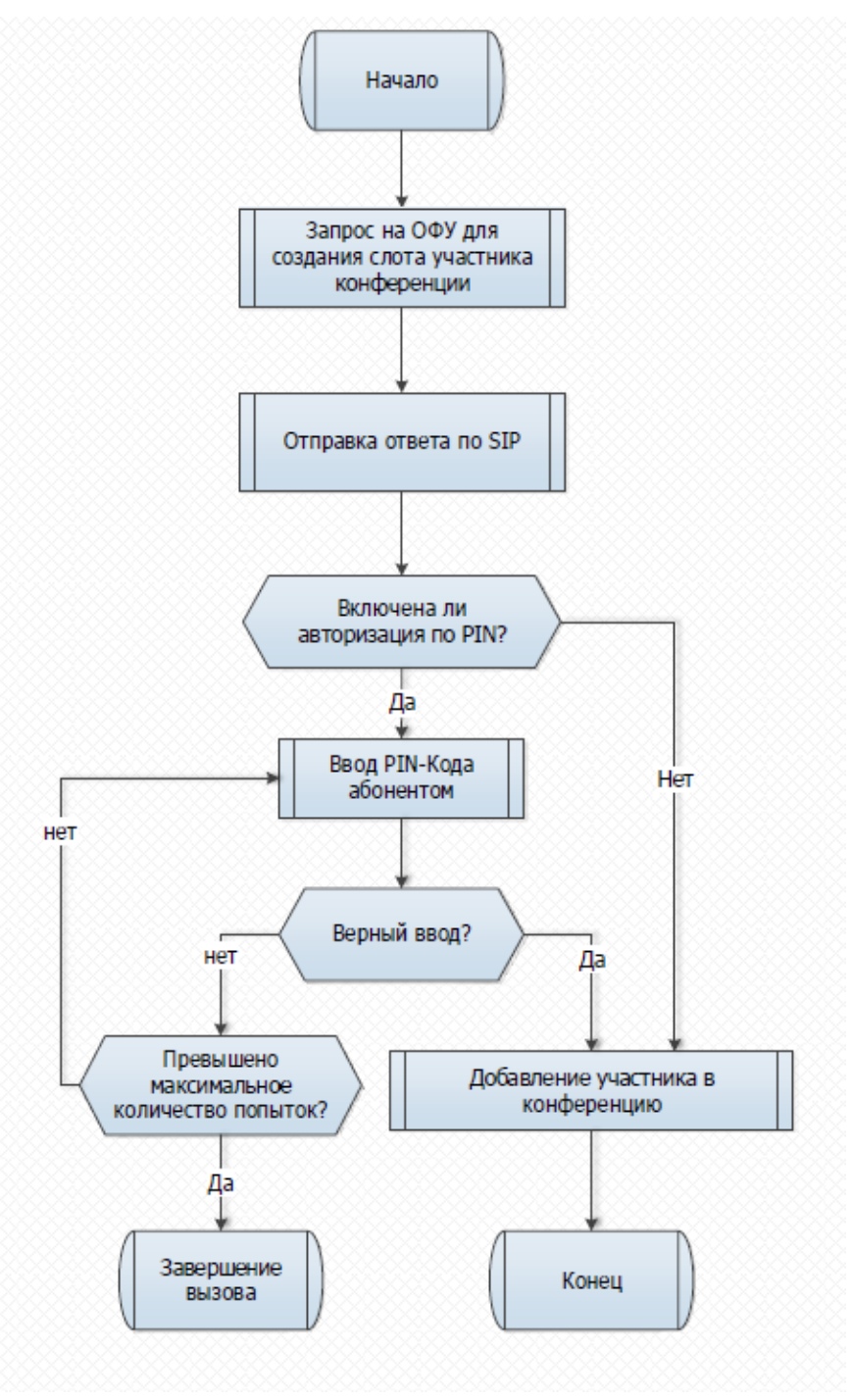

<span id="page-14-0"></span>Рисунок 7 — Входящий вызов

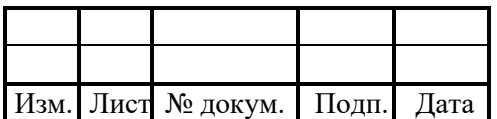

# **4 ИСПОЛЬЗУЕМЫЕ ТЕХНИЧЕСКИЕ СРЕДСТВА**

Программное обеспечение функционирует на технических средствах разработки ООО «НТЦ ПРОТЕЙ», а также на сторонних аппаратных платформах.

Аппаратная платформа для развертывания ПО ПРОТЕЙ-ВКС должна отвечать следующим минимальным требованиям:

– процессор с архитектурой x86-64;

– частота процессора – от 1 ГГц;

- оперативная память от 1 Гб;
- объем свободного дискового пространства от 16 Гб.

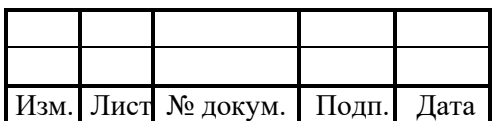

# **5 ВЫЗОВ И ЗАГРУЗКА**

#### **5.1 Способ вызова программы с соответствующего носителя данных**

Для загрузки ПО ПРОТЕЙ-ВКС следует включить изделие применение согласно руководству по эксплуатации на него, затем выбрать в интерфейсе операционной системы и запустить приложение, для соответствующего режима ПО ПРОТЕЙ-ВКС (ВКС, ВКСТ, ВС).

При условии корректного сетевого соединения и наличия электропитания, пользовательский интерфейс отобразится на мониторе изделия.

Примечание — клиентское приложение ВКСТ может быть установлено на изделии применения в режиме «киоск» — в таком случае оно запускается автоматически, в полноэкранном режиме, при включении изделия применения.

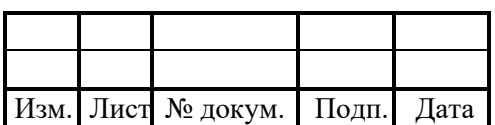

# **6 ВХОДНЫЕ И ВЫХОДНЫЕ ДАННЫЕ**

ПО ПРОТЕЙ-ВКС осуществляет прием, обработку и отправку информационных потоков со следующими характеристиками:

Пакетная передача данных по IP-сети в процессе выполнения сеансов видеоконференцсвязи.

Информационные потоки интерфейса Человек – Машина. Администратор оборудования (пользователь) вводит команды управления со своего рабочего терминала на серверную часть ПО ПРОТЕЙ-ВКС через ИУВКС, который осуществляет преобразование данных в JSON-формат и передает их на сервер поверх протокола TCP.

Входные и выходные ПО ПРОТЕЙ-ВКС обрабатывает согласно стандартам и протоколам, приведенным в таблице [2.](#page-17-0)

<span id="page-17-0"></span>Таблица 2 — Стандарты и протоколы

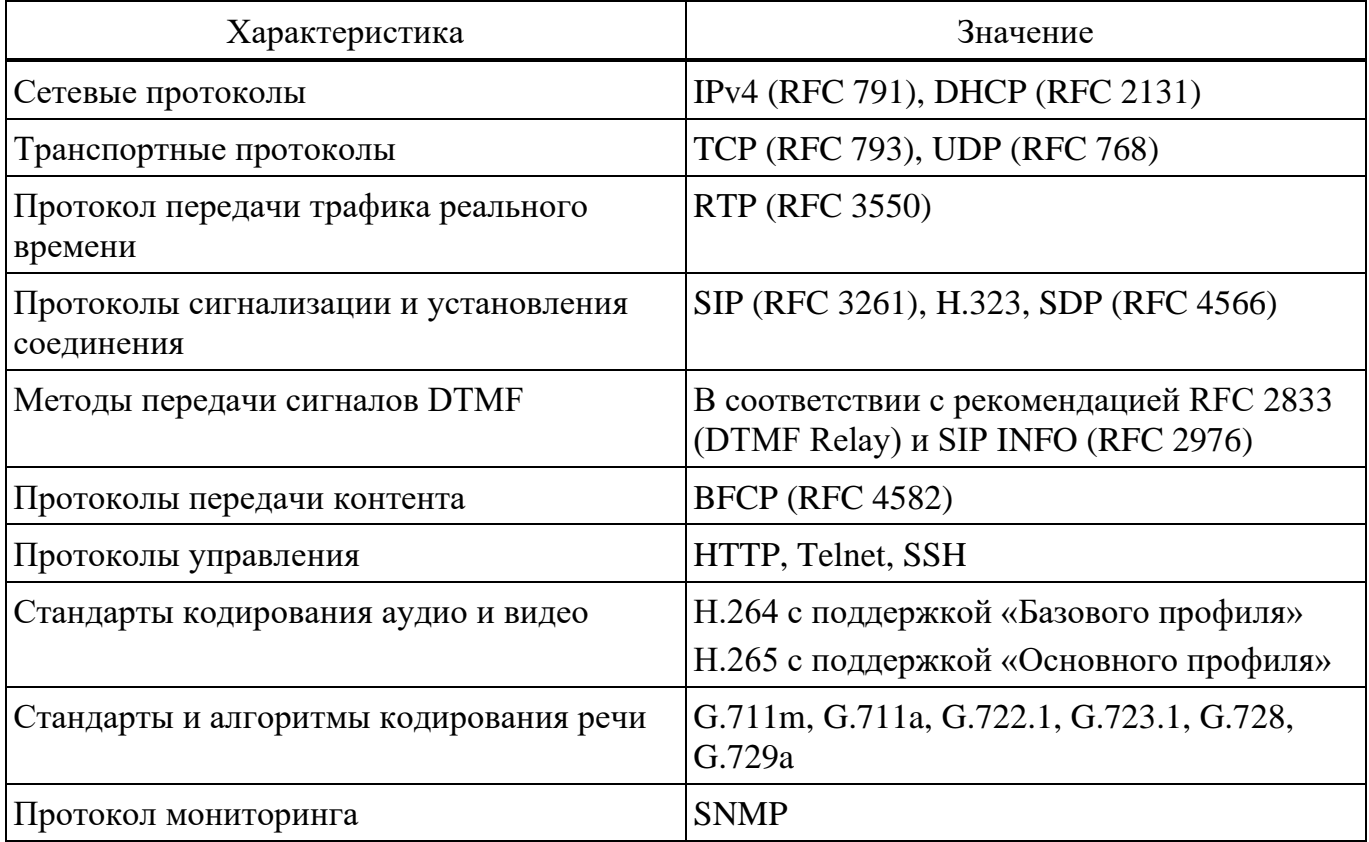

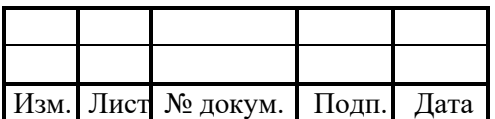

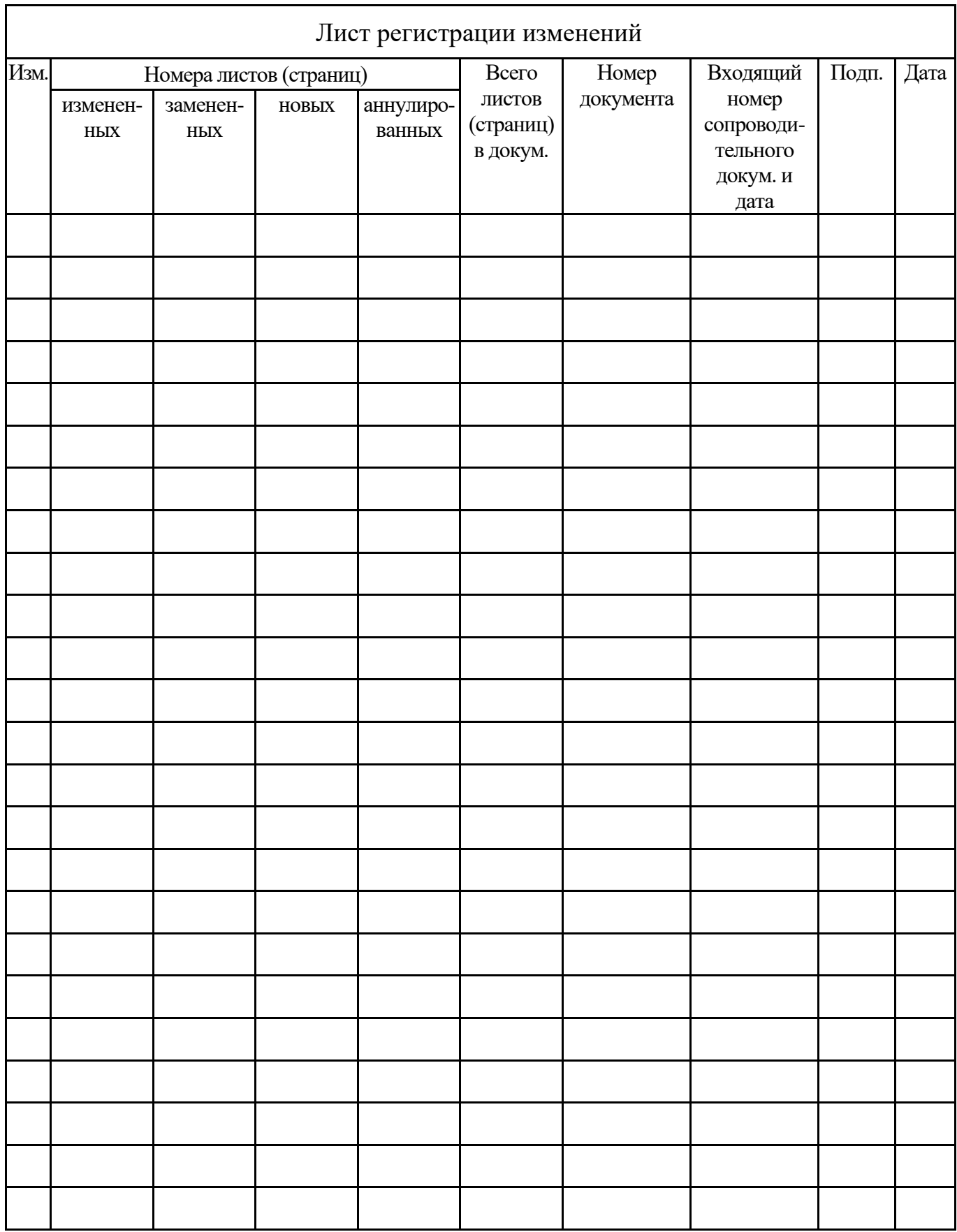

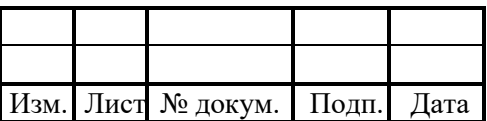